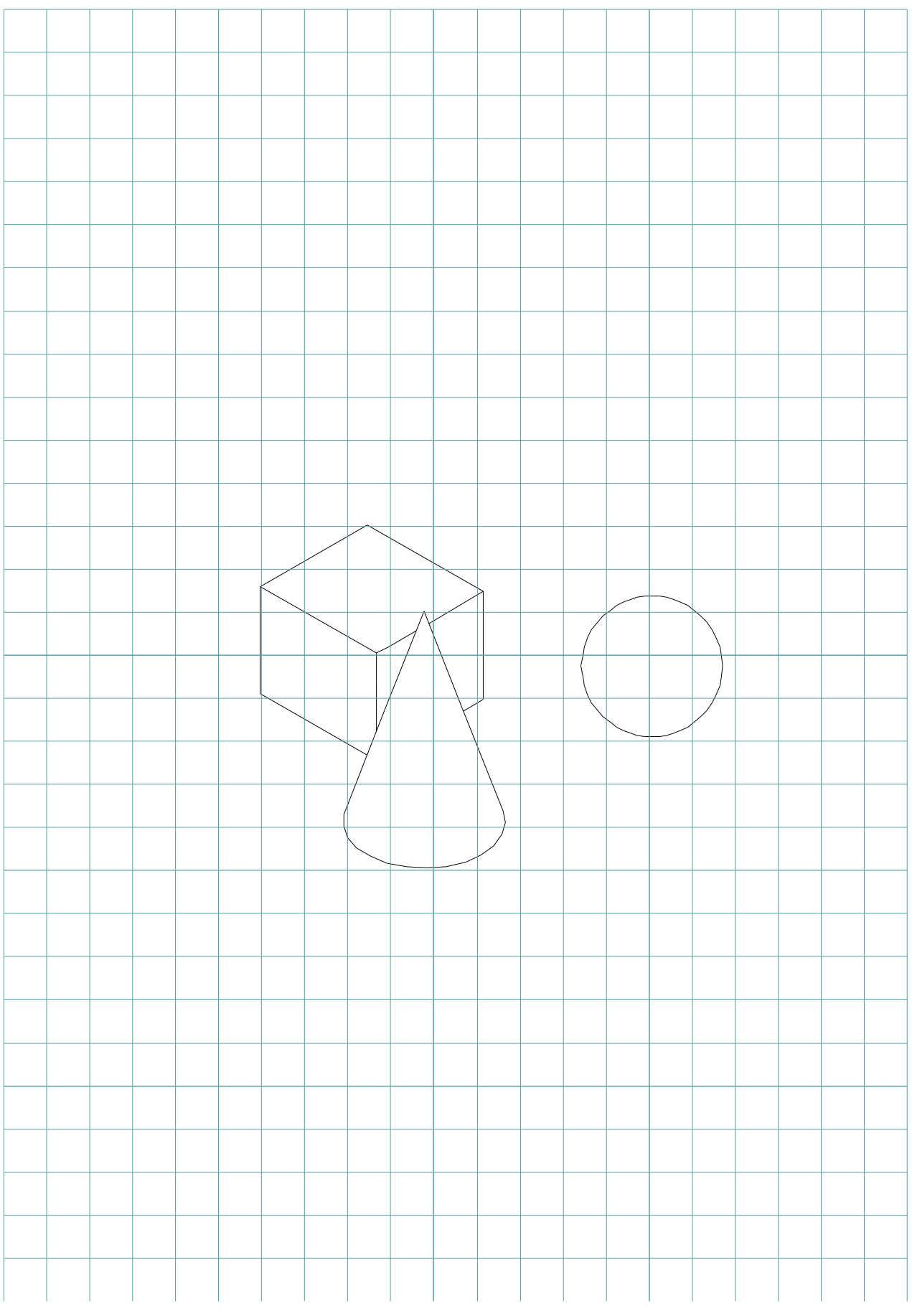

Das ist eine in ein OpenOffice TC-Zeichnung mit Gitter.